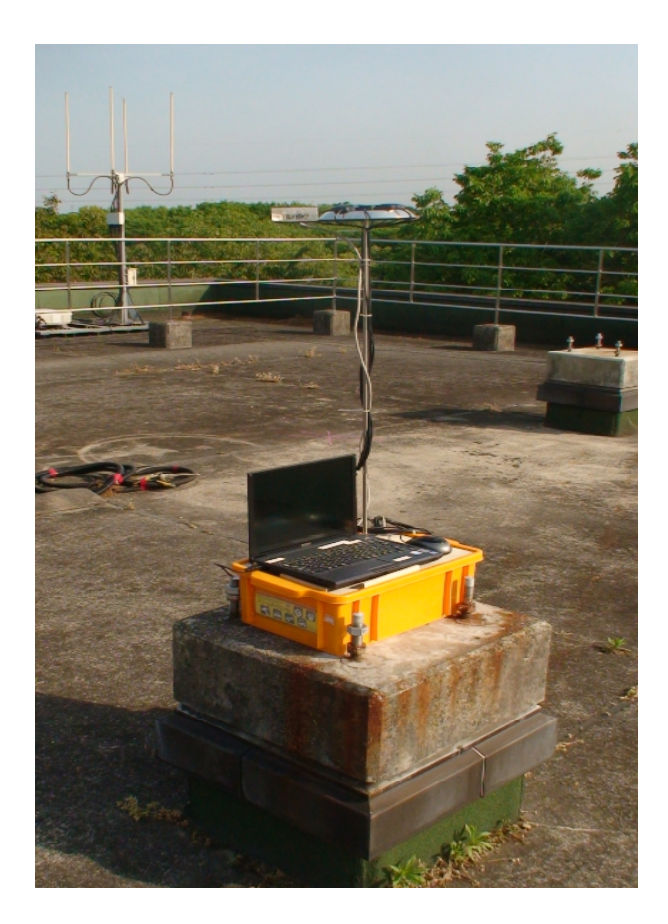

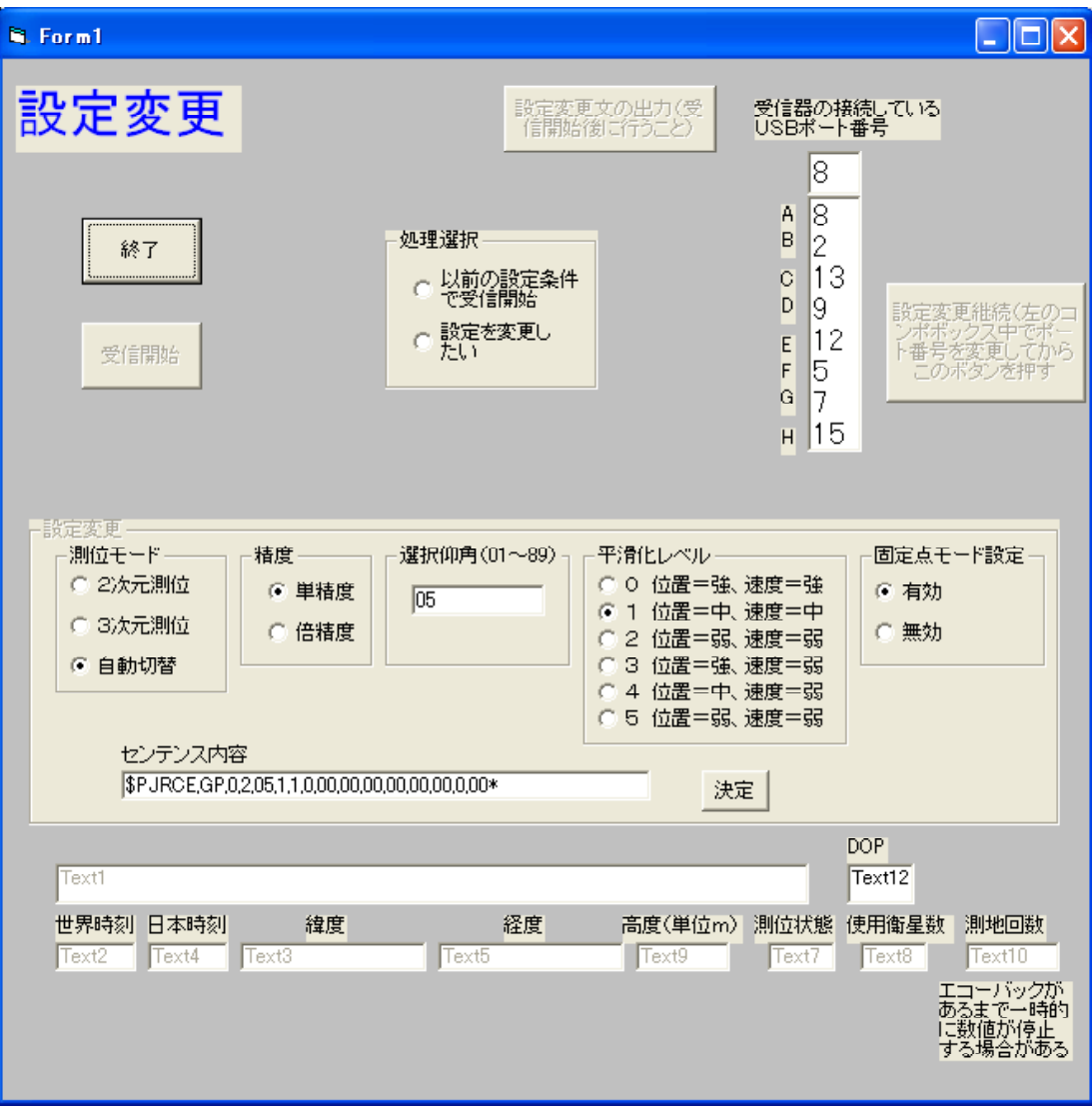

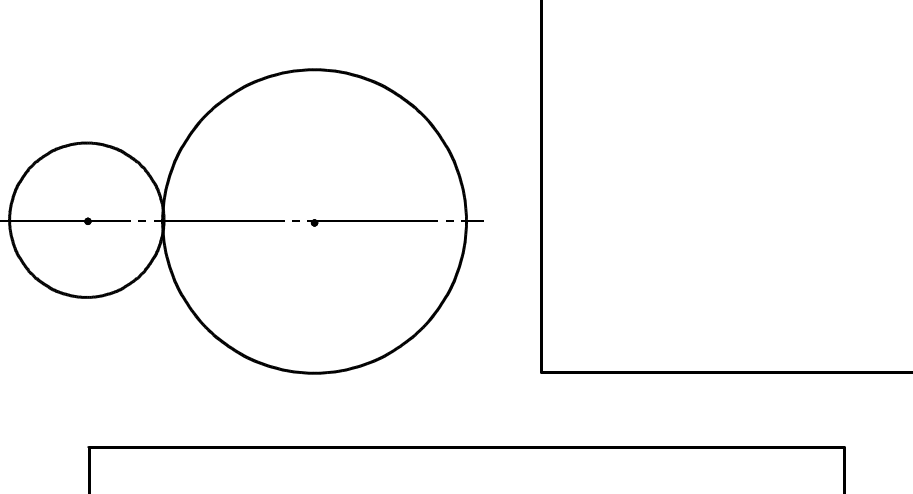

 $\mathsf{x}$ 

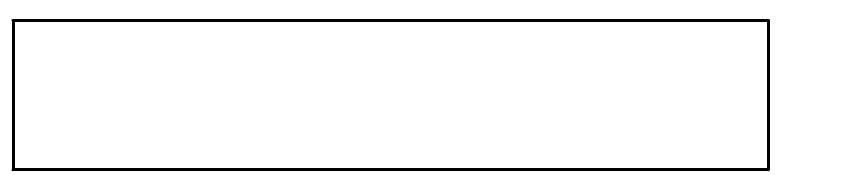

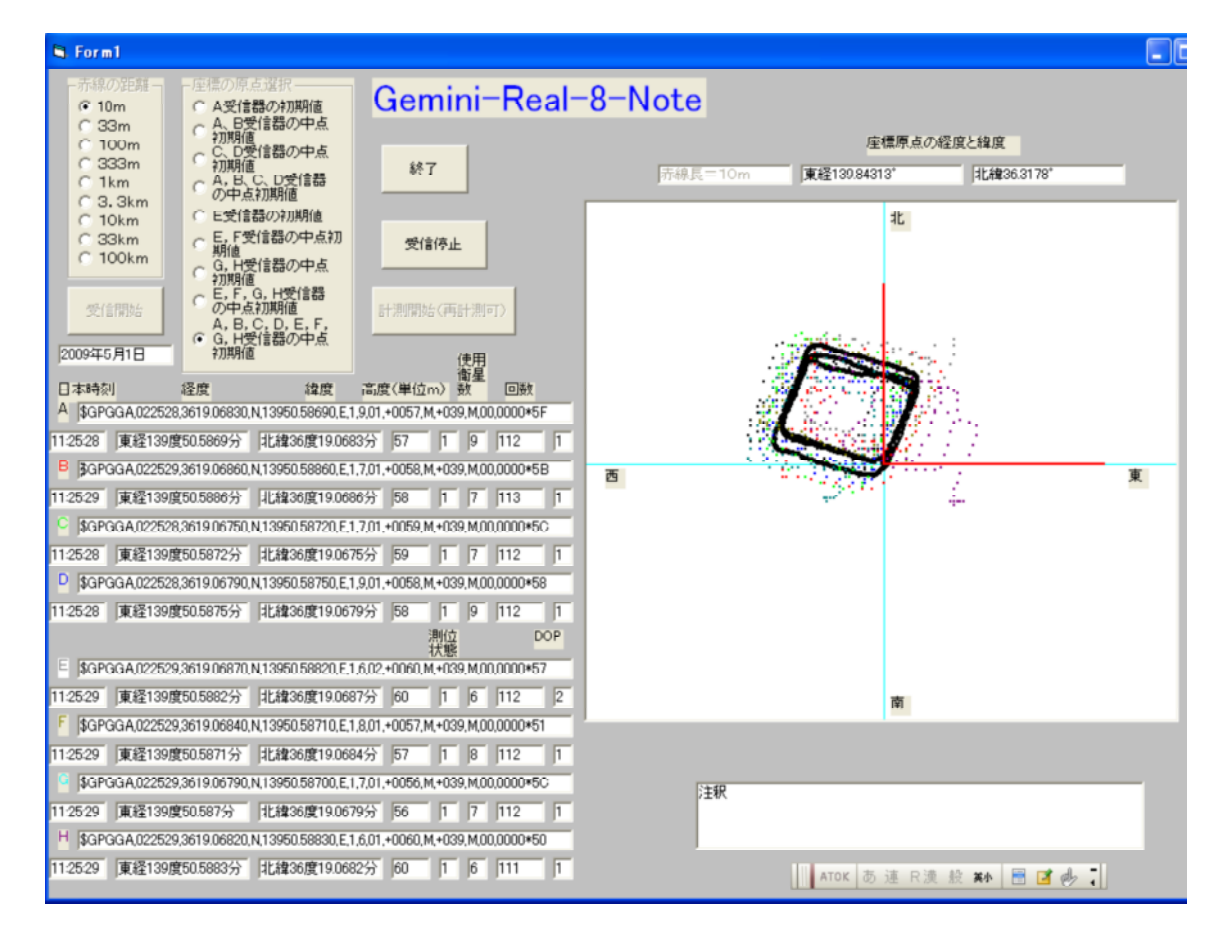

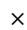

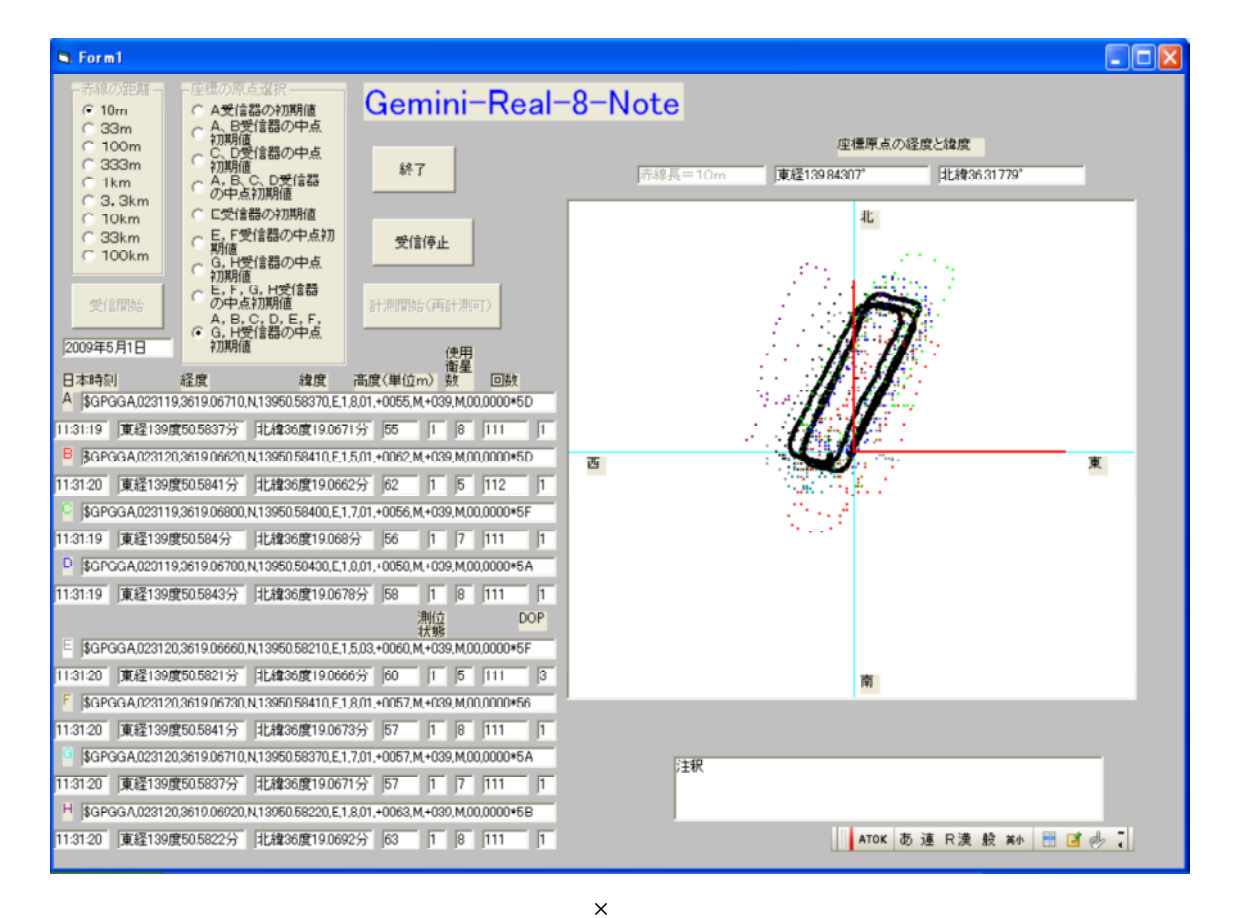

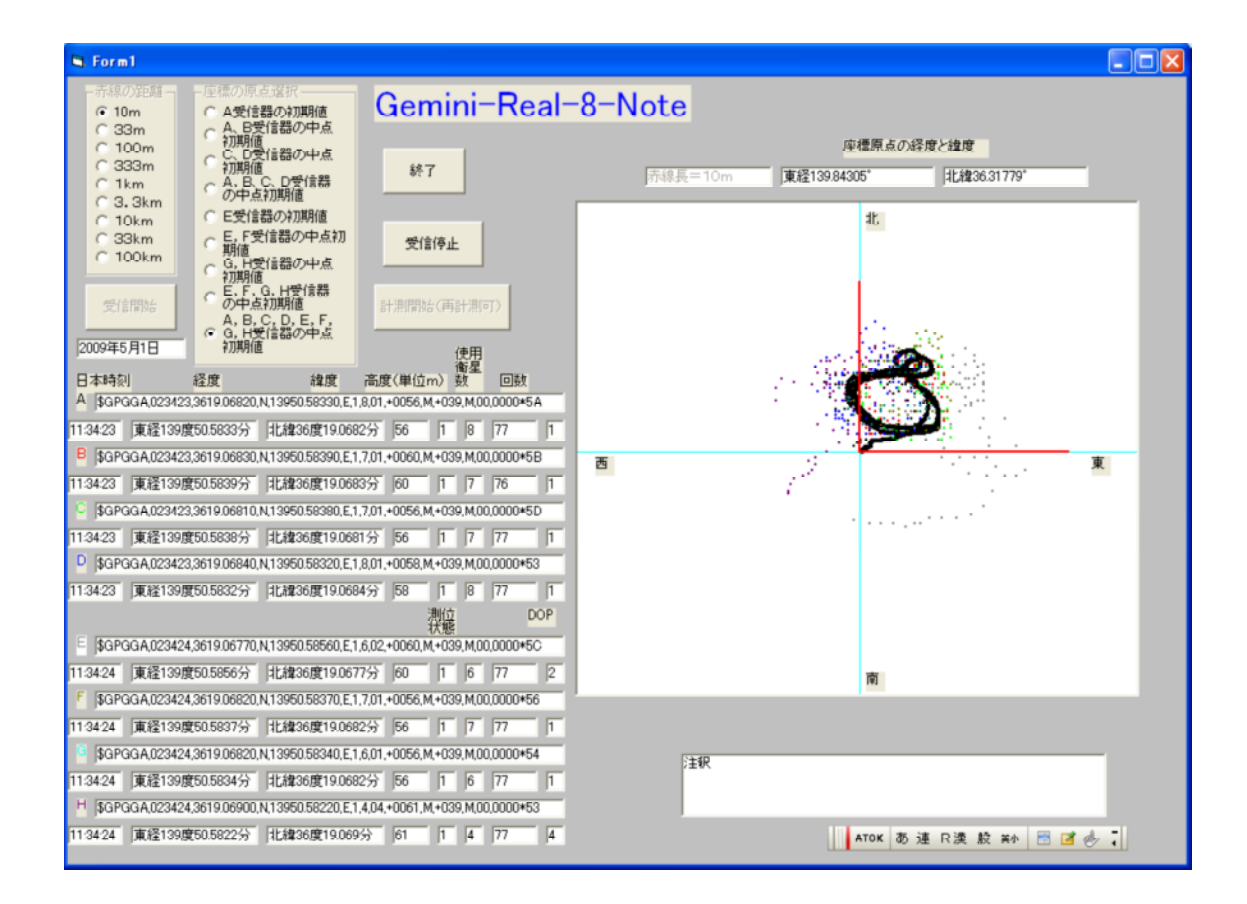

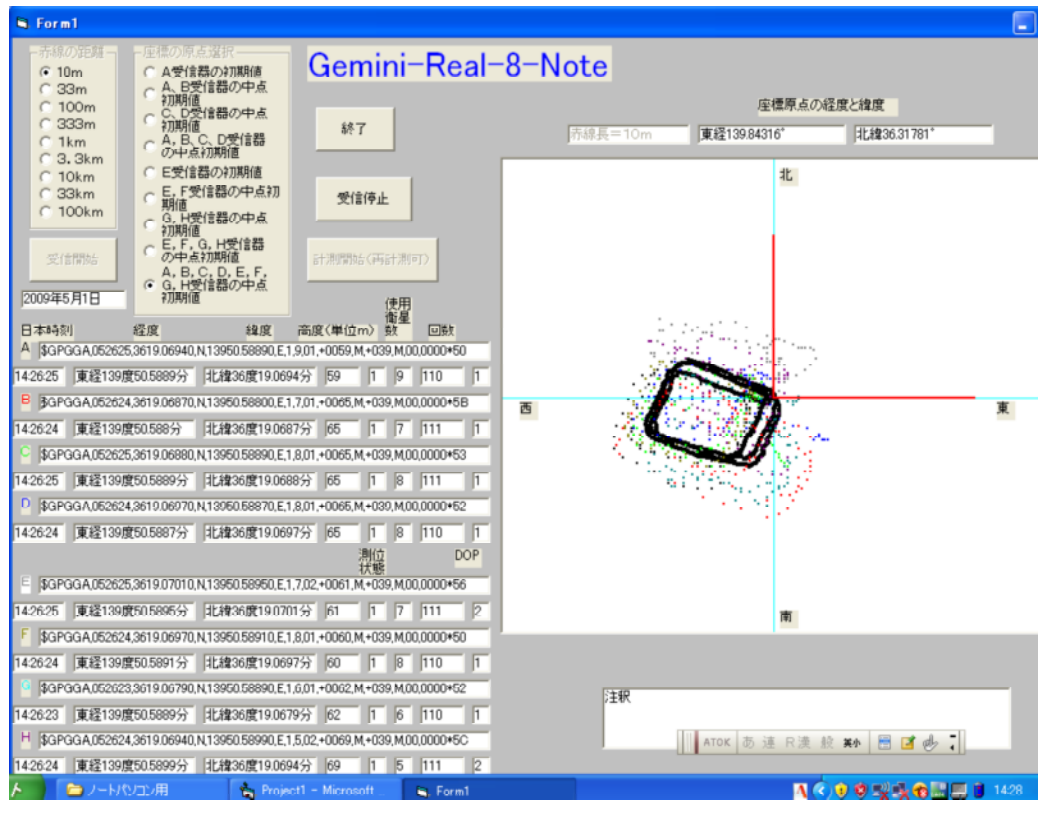

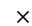

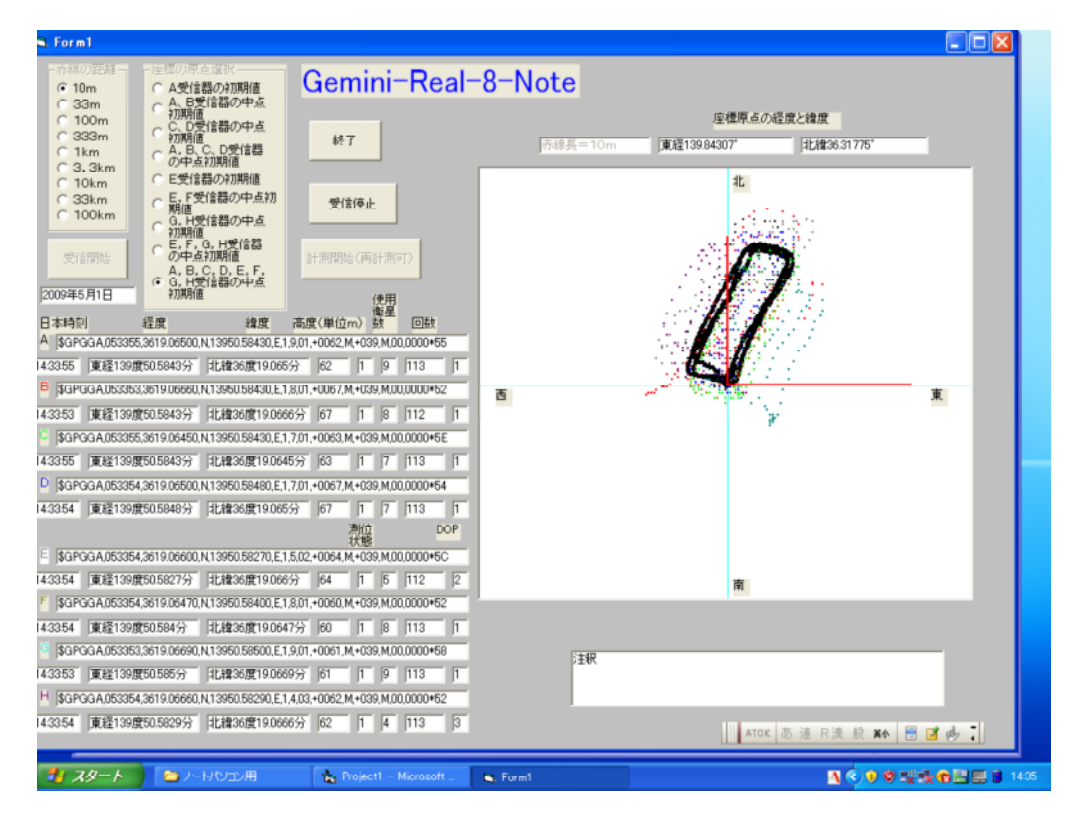

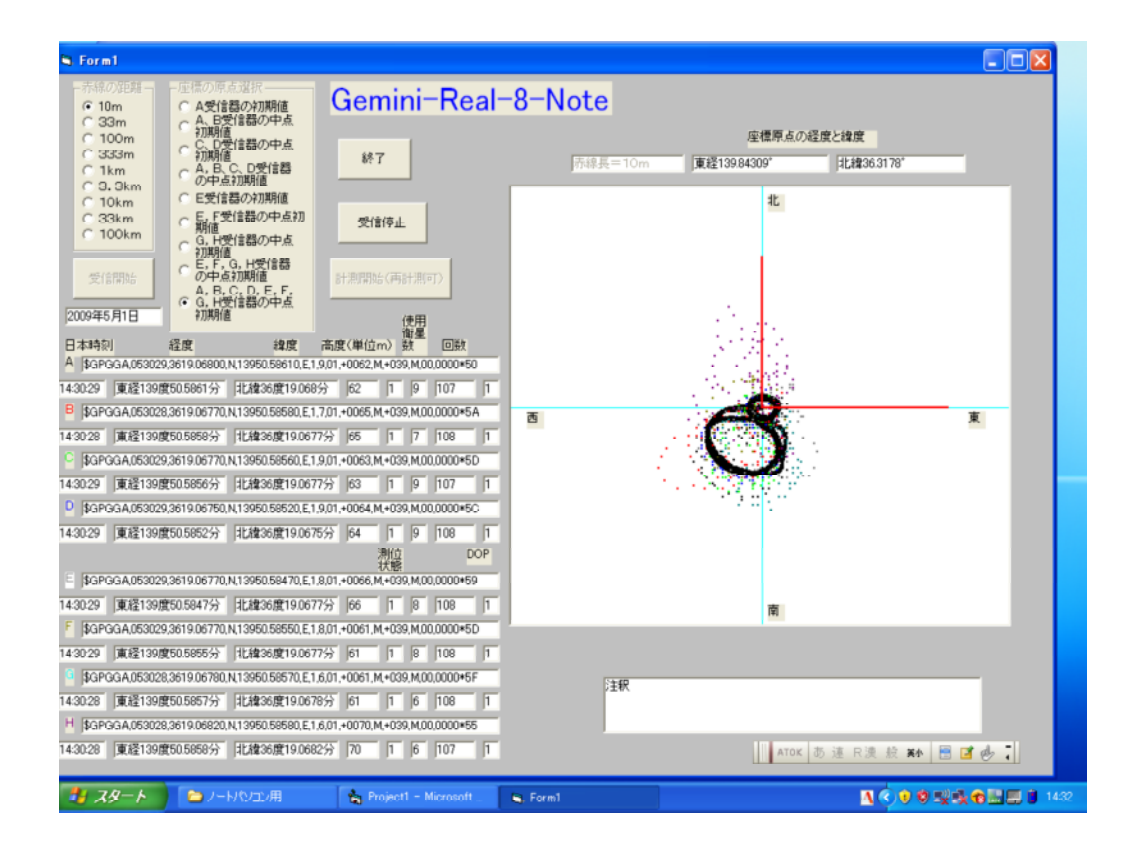

 $\overline{+}$ 

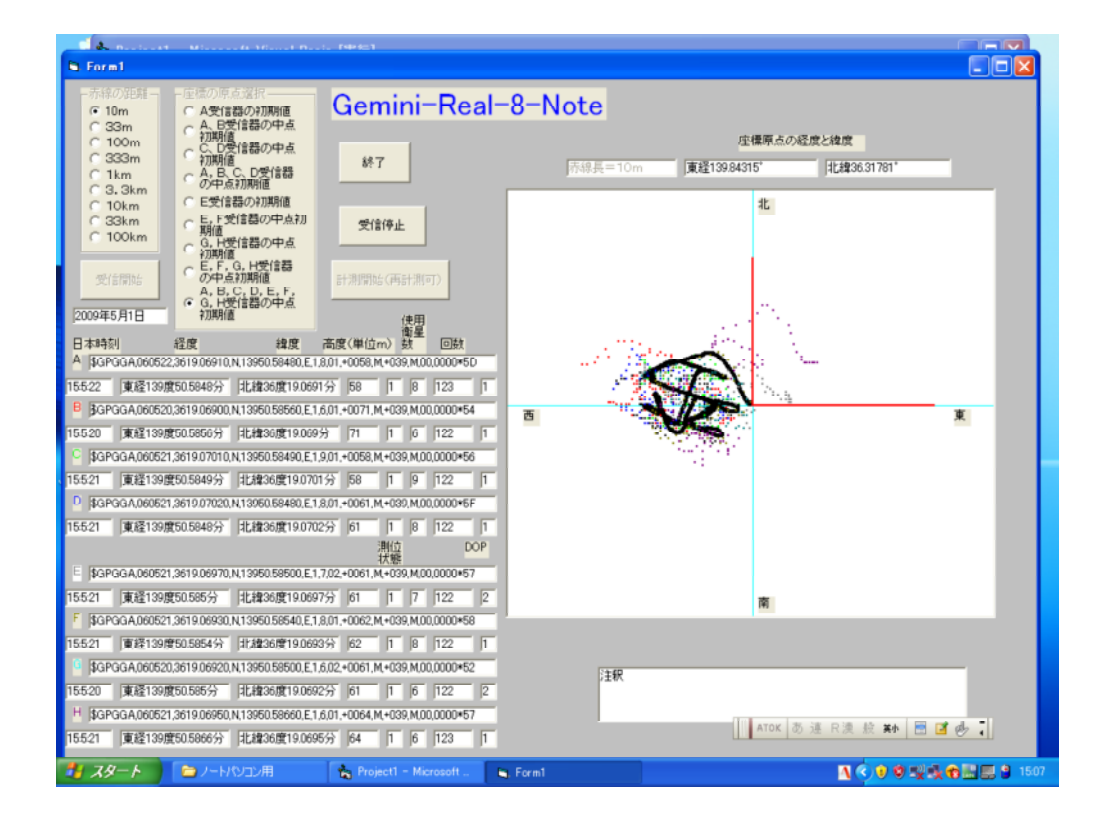

 $\bullet$ 

(1)  $\sim$  -  $\sim$  -  $\sim$  -  $\sim$  -  $\sim$  -  $\sim$  -  $\sim$  -  $\sim$  -  $\sim$ 

 $\circ$   $\circ$   $\circ$   $\circ$   $\circ$ 

 $\bullet$ 

 $\circ$   $\circ$